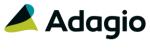

### **Release Notes**

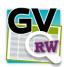

# Adagio® GridView-RW 9.2B (2016.05.05)

Upgrade Complexity from Version 9.2A

Easy •

### Compatibility

### Adagio

BankRec 8.1A - 9.2A Console 9.1A, 9.2A DataCare 8.1A - 9.2A ePrint 9.0A, 9.2A FX 8.1A - 9.1B GridView 9.2B Inventory 8.1A - 9.2A Invoices 8.1A - 9.2A JobCost 8.1A - 9.2A Lanpak 9.2B Ledger 8.1A - 9.2A MultiCurrency 8.1A - 9.2A OrderEntry 8.1A - 9.2A Payables 8.1A - 9.2A PurchaseOrders 8.1C - 9.2B Receivables 8.1A - 9.2A SalesAnalysis 8.1A - 9.2A SalesCQ 8.1A - 8.1C Time&Billing 8.1A - 8.1D

#### Other

Any product for which an Adagio
Data Dictionary has been
created
Excel Workbooks
Island Microsystems products
DSN / UDL data sources
MS Office 2007, 2010, 2013
2016, 365
MS Windows Vista, 7, 8, 8.1
Any product that uses the
Adagio Data Source (ADS)

### Note

The most up-to-date compatibility information is on the Product Compatibility Info link at www.softrak.com.

### **Enhancements**

 GridView-RW enables AdagioDirect, a new feature that allows the mass updating of Adagio Tables from external sources. The external tables can be managed using Excel, CSV Text, Access or any ODBC compliant data source. Enable the option by placing /ADM on the command line. /ADM disables GridView-RW even if /RW is present. No validation is performed.

**AdagioDirect** allows you to set up a relationship map between the external data source and the Adagio table. Fields that match by name and type will be automatically linked for you.

# Full details of this powerful new facility are included in the GridView F1-Help.

- GridView-RW will now update records from multiple files in a single View loaded using the "\*-All" file wildcard mask.
- Improvements for Adagio Cloud.

### **Problems Fixed**

• GridView-RW now more consistently detects whether records are being inserted rather than copied into a row set.

# **Enhancements and revisions in earlier versions**

Refer to the Readme help file for details of enhancements and revisions in earlier versions or <u>Historical Enhancements</u> under Products on Softrak's web site.

## Installing

GridView-RW does not use Adagio Lanpak licenses.

Adagio GridView-RW is an Add-on product for Adagio GridView. Adagio GridView 9.2B must be installed before installing the GridView-RW Add-on. Adagio GridView-RW and Adagio GridView must be at the same version. If the version of GridView-RW does not match the version of GridView the GridView-RW functions are disabled and GridView will operate in Read-Only mode.

Not For Resale (NFR) versions of Adagio GridView-RW are not available.

Note: When the GridView-RW add-on is active (i.e. GridView is started with the /RW parameter on the command line) the F2 key edits a field rather than opening Edit | Defaults. To open Edit | Defaults with a hot key use Shift F2 instead. When the add-on is not active F2 will open Edit | Defaults.

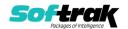

To install Adagio GridView-RW, you need the serial number and install code from the download email sent to you by Softrak Systems.

If you are installing an upgrade, you need the serial number and install code from the upgrade download instruction email. A previous version of Adagio GridView-RW should already be installed on your computer before installing the upgrade. If a previous version is not already installed, you can still install the upgrade. After entering the upgrade serial number and install code, you will also have to enter the serial number and install code from your previous version.

### Read the 'Upgrading' sections below before installing an upgrade.

To install Adagio GridView-RW, an upgrade, or Service Pack, run the program file you downloaded. Once the install program is running, you can click the View button for detailed installation instructions in the Readme help.

# **Upgrading**

### **Upgrading to this Version**

**Upgrade Complexity:** 

Easy

You may need to reset the toolbar to show new buttons added in 9.2B. Select View | Customize from the menu, then select each of the Toolbar's options and click the Reset button.

**Note:** When the GridView-RW add-on is active (i.e. GridView is started with the /RW parameter on the command line), the ChartView functions in GridView are not available.

**Note:** When upgrading other Adagio modules, if a new data dictionary is installed by the module, the GridView views originally created for earlier versions of the module should be adjusted to use the new dictionary. See the Release Notes for the modules to determine if there is a new dictionary. If there is a new dictionary, **Views used with GridView-RW MUST be updated to use the new dictionary to avoid the possibility of data corruption.** GridView has the ability to convert existing views when the dictionary changes with the release of an upgrade version of an Adagio module.

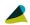

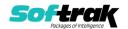